## $2010$  4 PDF

https://www.100test.com/kao\_ti2020/647/2021\_2022\_\_E7\_94\_98\_E 8\_82\_832010\_c67\_647164.htm 2010 4

2010 1 3 日10日进行。补报名时间另行通知。 一、网上报名网址及报 1 www.nm.zsks.cn/gszk/ www.gsee.edu.cn 2

东路364号,城关黄河大桥桥北以东300米) 咨询电话 8344450 8344452 8344451 8344459  $\frac{1}{18}$  $\mathbb{Z}$ 

 $3<sub>z</sub>$ 

 $\frac{1}{2}$ 

 $1$  2 and  $2$  $\overline{\mathbf{3}}$  $4$ 

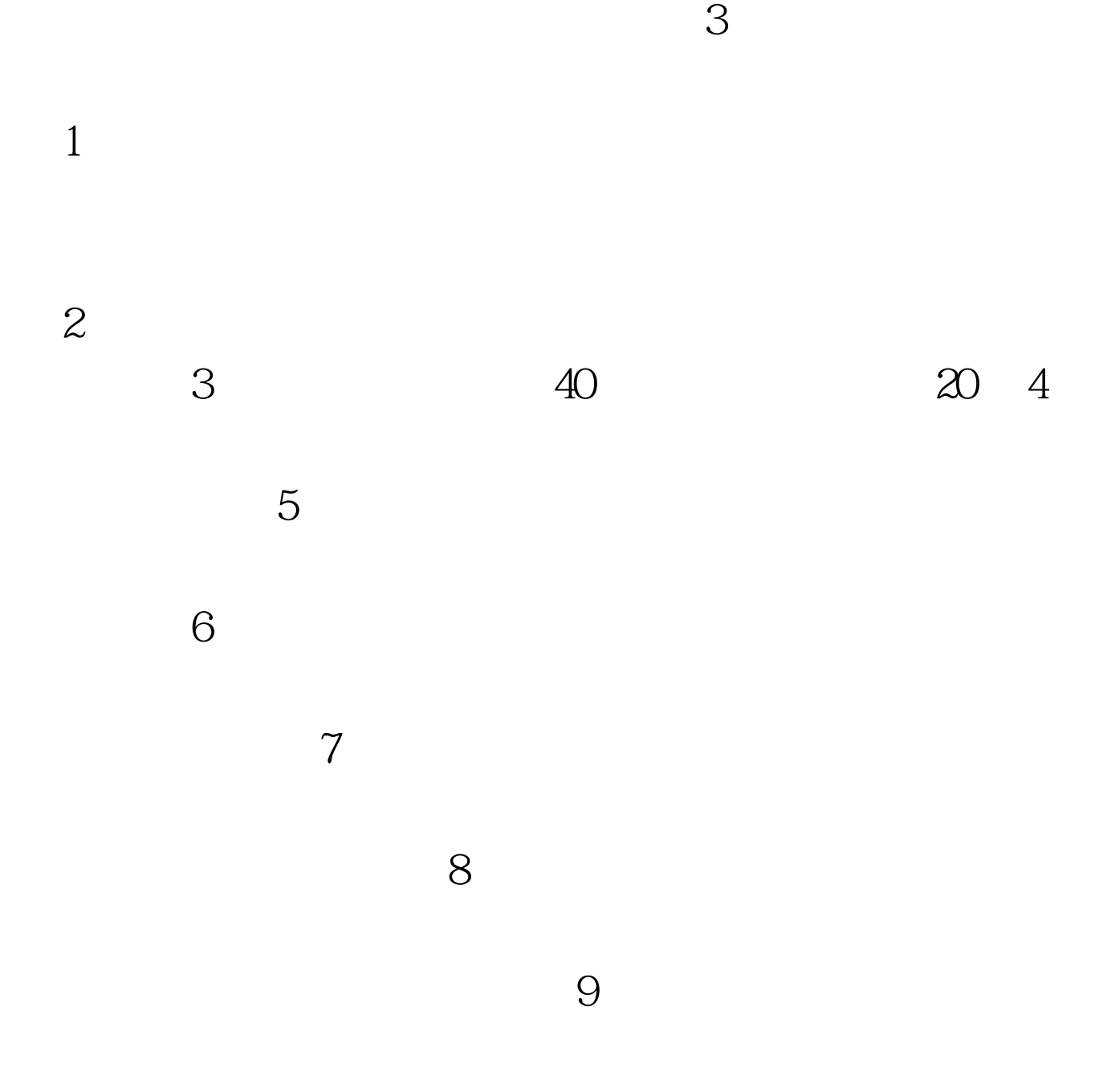

 $2010$ 

 $100T$ est www.100test.com